# **Elektronisch codeslot CL-2**

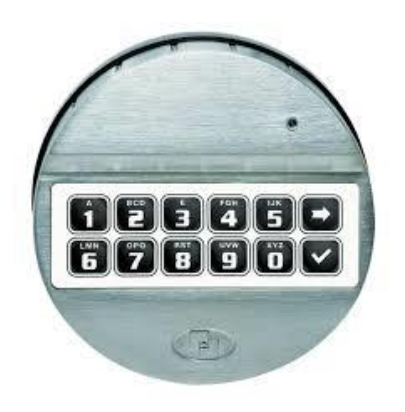

## **Algemeen**

Iedere druk op een toets wordt bevestigd met een piepsignaal en een knipperlichtje. (LED) Bij het juiste invoeren van een code volgt een dubbelsignaal; bij een foute code volgt een lang signaal. Bij een pauze van langer dan 10 seconden worden alle voorafgaande ingegeven getallen gewist en moet er opnieuw begonnen worden met invoeren.

# **Code invoeren**

6-cijferige code invoeren. Er volgt een dubbelsignaal. Fabriekscode = 1 2 3 4 5 6

# **Openen**

#### **Kluis met handgreep**

- Voer de 6-cijferige code in; er volgt een dubbelsignaal en het slot is 3 seconden lang ontgrendeld.
- Handgreep in "open positie" draaien.
- Open de kluisdeur

#### **Kluis zonder handgreep**

- Voer de 6-cijferige code in; er volgt een dubbelsignaal en het slot is 3 seconden lang ontgrendeld.
- Toetsenbord 90° naar rechts draaien (met de klok mee) tot de aanslag.
- Open de kluisdeur
- ➢ Wordt het slot gedurende deze 3 seconden niet geopend, dan vergrendeld het slot automatisch.

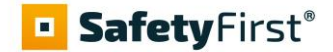

## **Sluiten**

#### **Kluis met handgreep**

- Sluit de kluisdeur
- Draai de handgreep in "gesloten positie".

#### **Kluis zonder handgreep**

- Sluit de kluisdeur
- Toetsenbord 90° naar links draaien. (tegen de wijzers van klok in). Toetsenbord staat weer horizontaal.
- ➢ **Belangrijk: altijd en direct proberen of het slot vergrendeld is!**

# **Manipulatieblokkering**

- Na 4 opeenvolgende foute codes wordt het slot 5 minuten uitgeschakeld. Daarna is dat na iedere 2 foute codes.
- Gedurende deze 5 minuten knippert LED iedere 10 seconden. Een druk op een toets wordt met een lang signaal afgewezen.

## **Wijzigen van een code**

- "0" gedrukt houden tot dubbelsignaal en LED aanblijft.
- Huidige code intoetsen;
- Nieuwe code intoetsen;
- Nogmaals nieuwe code intoetsen.

De nieuwe code is nu actief. Bij een foutieve code of pauzes langer dan 10 seconde blijft de oude code geldig. Als een nieuwe code niet wordt aangenomen, dan lijkt deze code teveel op een reeds bestaande code. Geef een andere code in.

#### ➢ **Nieuwe code, meermalen met geopende deur testen.**

# **Openingsvertraging**

Indien een openingsvertraging is ingevoerd wordt na het invoeren van een geldige code (dubbelsignaal) de openingsvertraging in werking gezet. Dit is herkenbaar aan het oplichten van de LED. Na afloop van de openingsvertragingstijd begint de openingsperiode, herkenbaar aan het sneller oplichten van de LED. Binnen deze periode moet een geldige code worden ingetoetst om te openen. Nadat het slot weer gesloten is of na afloop van de openingsperiode zonder dat het slot is geopend, zal na intoetsen van een geldige code de openingsvertraging opnieuw starten.

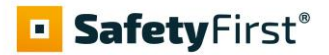

# **Opmerking**

Bewaar de codes zorgvuldig. Gebruik geen persoonlijke gegevens (bv. Telefoonnummer, geboortedatum etc.) als code.

# **LED / Piepsignalen**

- 
- 2 x kort code juist
- ange toon and code fout
- LED alle 10 sec. 1x knippert blokkade na foutieve invoer
- LED 1 x per seconde **openingsvertraging actief**
- LED 1 x per seconde en piepsignaal iedere 2 sec openingsperiode
- Serie van piepsignalen, ca. 3sec., bij openen slot batterij verwisselen
- 1 x kort invoer bevestiging
	-
	-
	-
	-
	-
- ➢ **Alleen 9V ALKALINE Duracell Procell, Aerocell, of Energizer batterijen gebruiken!**
- ➢ **De codes blijven ook zonder stroom bewaard.**

# **Programmering met managercode (hoofcode)**

#### **Hoofdcode functies**

- Gebruikerscode instellen Functie "1"
- Gebruikerscode verwijderen Functie "3"
- Openingsvertraging Functie "9"

#### **Gebruikerscode instellen (functie 1)**

- "1" gedrukt houden tot dubbelsignaal en LED aanblijft
- Manager code intoetsen
- Gebruikerscode code intoetsen
- Nogmaals gebruikerscode intoetsen

De gebruikerscode is nu actief. Bij een foutieve code of pauzes langer dan 10 seconde blijft de oude code geldig. Als een nieuwe code niet wordt aangenomen, dan lijkt deze code teveel op een reeds bestaande code. Geef een andere code in.

#### **Gebruikerscode verwijderen (functie 3)**

- "3" gedrukt houden tot dubbelsignaal en LED aanblijft
- Managercode intoetsen

De gebruikerscode is nu verwijderd.

#### **Openingsvertraging (functie 9)**

De openingsvertragingstijd kan liggen tussen de 1 en 99 minuten, het openingsperiodetijd kan 1 tot 19 minuten zijn. Deze tijden worden ingesteld doormiddel van een 4 cijfers, waarbij de 1ste twee getallen voor de openingsvertragingstijd staan en de 2de twee getallen voor de tijd van de openingsperiode. Minstens 1 minuut openingsperiode invoeren.

Voorbeeld: u wilt een openingsvertragingstijd van 10 minuten programmeren

- "9" gedrukt houden tot dubbel signaal en LED aanblijft.
- Manager code intoetsen;
- "1005";
- Herhaal "1005".

Openingsvertraging is nu actief.